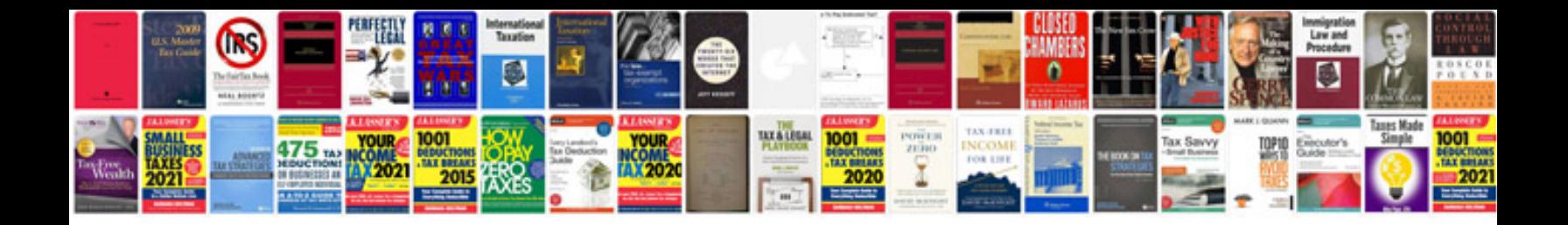

Adding and subtracting positive and negative numbers worksheet

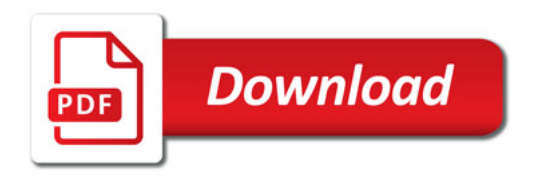

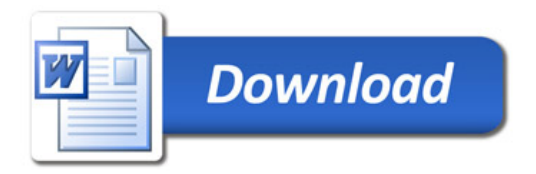